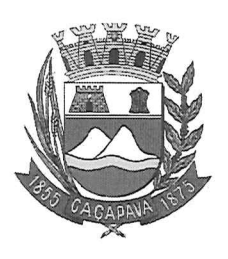

**CIDADE SIMPATIA - ESTADO DE SÃO PAULO** 

## PARECER DA COMISSÃO DE JUSTIÇA E REDAÇÃO À EMENDA MODIFICATIVA Nº 02, AO PROJETO DE LEI COMPLEMENTAR DE Nº 08/2019

Pretende o nobre vereador Lúcio Mauro Fonseca, por meio de sua Emenda Modificativa Nº 02, ao Projeto de Lei Complementar nº 08/2019, modificar e acrescentar artigos ao Projeto em questão.

Pretende modificar os artigos 2º e seus parágrafos; suprimir o parágrafo único do artigo 4º e modificar o anexo único do respectivo projeto.

Entendo que a propositura é legal e constitucional.

Quanto ao mérito, reservo-me ao direito de manifestar na Tribuna, se necessário.

No aspecto gramatical e lógico, sou de parecer que o presente projeto vá à sanção e promulgação de acordo com a redação original.

É o meu parecer, vistas aos demais membros da Comissão de Justiça e Redação.

Sala das Comissões, 27 de dezembro de 2019.

Glauco Spinelli Jannuzzi Vice-Presidente e Relator farcelo do Prado Presidente Reinalma Montalvão

**Membro** 

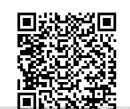